## PCC Internal Newsletter

#### Number 3

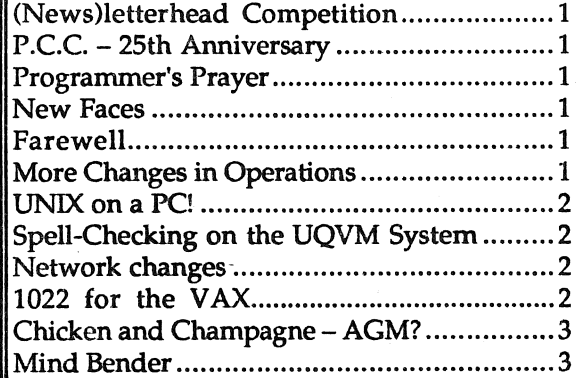

#### (News)letterhead Competition

The previous newsletter indicated that the winner would be announced in this edition. However since this is meant to be your newsletter, we have decided to be democratic about the selection of the winner, so it's up to you, folks! The three entries are displayed on the back page. So that you don't have to dive for a dictionary, (as I did), some relevant definitions are provided for your information. To submit your vote please:

- 1. Place a tick in the box beside the entry you prefer (tick one only).
- 2. Print your name in the space provided.
- 3. Return your vote to either Alan Langdon or myself by Thursday 30th April.

*Geoffrey Dengate* 

#### P.C.C. - 25th Anniversary

On the 1st August 1962, Mr. D. W. Fraser, State Public Service Commissioner, officially opened the University of Queensland Computer Centre, following the installation of a General Electric GE225 automatic digital computer.

Much has happened to the computer industry and the Computer Centre in the years since 1962 and, accordingly, in future editions of this Newsletter, snippets of Computer Centre history during this period will be revisited.

Also, so that we can celebrate the 25th birthday of the Prentice Computer Centre, the University Staff Club has been booked for Saturday 1st August. Please pencil this date in your diary.

Exact details regarding the format, cost, time, etc. have not yet been determined, but will be published for your information when finalised.

*Geoffrey Dengate* 

#### Programmer's Prayer

The following poem was published in a 1970 edition of the Computer Centre Bulletin. It should bring back some memories to a few of our old timers.

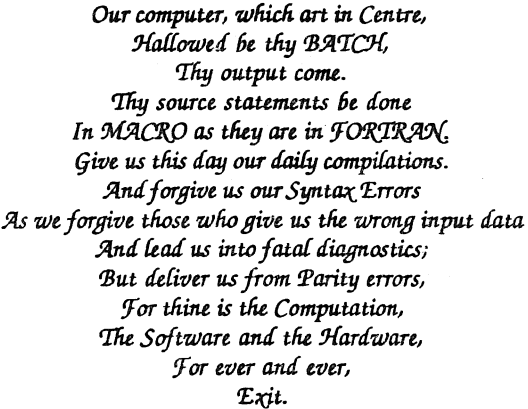

#### New Faces

Welcome to more new staff members:

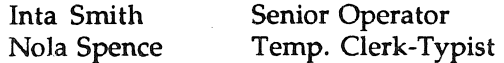

#### Farewell

Our best wishes for the future to those staff who have left us:

Wayne Buglar Sandra Campbell Dave Keenan Lea-Ann Kelly

Dino Peterson (IBM) has resigned from IBM and hence will no longer be associated with the University.

#### More Changes in Operations

Because of the further loss of staff from the Operations group, the responsibilities of a number of people have changed.

David Molloy is now Acting Operations Manager responsible for the Operations Group.

Formatted on the Apple $^{\text{\textregistered}}$  Macintosh<sup>TM</sup> - Printed on the Apple LaserWriter<sup>TM</sup>

April 1987

### PCC Internal Newsletter

Sharon Oberhardt is now Acting Supervisor with responsibility for the Program Library and Help Desk.

Peter Casson is Acting Senior Operator. Jan Geritz is Acting Senior Operator.

*Allan Woodland* 

#### UNIX on a PC!

The Personal Computer Support Group has purchased the PC/UNIX operating system. PC/UNIX provides an integrated PC-DOS/UNIX environment which supports a measure of multi-tasking, multi-user computing on a humble IBM PC or clone.

Many of the UNIX utilities are there, e.g. cat, grep, more, finger, but no vi, sed, nroff or awk. PC/UNIX comes with the Bourne shell and "C" sources for many of the utilities.

The resultant environment is not wholly ideal in that, PC-DOS programs intended for multi-tasking must be relatively clean and "well-behaved". Up to three users may be logged in at anyone time. All in all, it does seem to offer some relief from the sterile, "can't do that", approach so manifest in PC-DOS.

An IBM XT containing an 80286 Turbo board and a serial port with terminal attached running two PC-DOS programs simultaneously may be seen by appointment.

*Tony Bird* 

#### Spell-Checking on the UQVM System

After you've created a document you may wish to check the document for spelling errors. This is possible on the IBM UQVM system by using the PROFS spelling checker which indicates where the misspelled words are and the likely correct spelling for them. You can also add words to a dictionary extension.

To use this facility enter the command "PROOF" either from within XEDIT or beside the filename on the FILELIST screen.

Additional information is available by typing "INFO PROOF" or "HELP" from within PROOF. Please contact me if you want further information or help on this facility.

*Noela Meier* 

#### Network changes

Frequent watchers of the network will have noticed that a new node has been appearing (and disappearing) in the last few weeks. Max Norris and I have been working on this node which is intended to provide a variety of functions.

 $\mathcal{P}$ 

DINGO is a PDP-11/73 running the latest version of RSX-11M-Plus and DECnet-llM-Plus. It supports 6 synchronous network connections, 4 asynchronous network connections and one Ethernet connection. Its primary role is to support the major users of our DECnet network on and off the campus. Users who will be connected to DINGO are Education, Griffith University, Architecture, Dentistry (Turbot Street), Civil Engineering, QIMR, and P.A. Hospital.

By using "standard" DEC software and hardware, we will be able to manage these network connections in a far better way than we could before. We will be able to respond to network problems faster, and detect failing network links before they reach the catastrophic level.

The "major" network link joining our Ethernet to our ANF-10 network (that's where all the networked plotters, printers and typesetters are) will also be supported by DINGO. This means that, should problems occur on this link (as in the past), the VAX 11 /780 will not be disturbed by work to rectify the fault. Likewise, should the VAX-11/780 fail, then the Ethernet will not be cut off from the rest of the world.

Finally, by removing as much traffic and all the character-interrupt devices from DN87SB, we hope to improve the usable bandwidth between the ANF-10 network and the DECnet network. This move is part of the dismantling of our current ANF-10 based network, with the aim of removing the network when the KL-lO is retired.

P.S. Watch out for GUMNUTs!

*Danny Smith* 

#### 1022 for the VAX

The Centre has the VAX version of 1022 for a 60 day trial (of which 30 days have elapsed).

If you wish to try it you may easily convert a 1022 .DMS file by running DSCONV on

## PCC Internal Newsletter

the KL. It optionally writes a .DMI file and a 1032 style .DMD description file. To run it just R DSCONV and answer the questions, though there is a DOC:DSCONV.MEM if you'd like to read about it first.

On the VAX (UOVAX, not UOADM) the command "51032" runs 1032.

At the 1032> prompt there is extensive HELP available. You can use the .DMD description file and the .DMI data file to create your own 1032 database.

For those who just want to see what it is all about there is a demonstration.

\$ S1032

1032> @S1032\_DEMO:SCRIPTBLD 1032> @S1032\_DEMO:SCRIPT select a menu item ... 1,2,3,4 or  $\langle$  cr  $>$  then -1 to exit 1032> EXIT

There are some database files on Sl032\_DEMO: (\*.DM%), which you could copy if you want to experiment further.

*Ian Burgess* 

#### Chicken and Champagne - AGM?

Once again our Social Club staged a good evening. We particularly liked the formal part of the proceedings, the Annual General Meeting. If only all AGM's were over in two minutes. As a tribute to their performance over the past year the incumbents were unanimously re-elected for another term.

#### Mind Bender

For those of you who enjoy an intellectual challenge, the following puzzle is offered. It is an arithmetic problem where you must solve the equation for the values of each letter where:

- 1)  $D = 5$  is given,
- 2) Each letter represents a one (1) digit number in the range 0 to 9,
- 3) Each letter is unique i.e. no two letters can have the same value.

G ERA L D DON A L D

ROB E R T

*Geoffrey Dengate* 

# $iPeC_a$

Internal Publication Examining Computing and Carousing

ipecac li-pe-kakl *n.* the dried root of two small shrubby South American plants, Cephælis *ipecacuanha*, and C. *acuminata*, used as an emetic, purgative, etc.

emetic *le-met-ikl adj.* 1. inducing vomiting, as a medicinal substance. *-n* 2. an emetic medicine or agent

purgative /per-ga-tiv/ adj. 1. purging; cleansing; specifically, causing evacuation of the bowels. *-n*. **2.** a purgative medicine or agent.

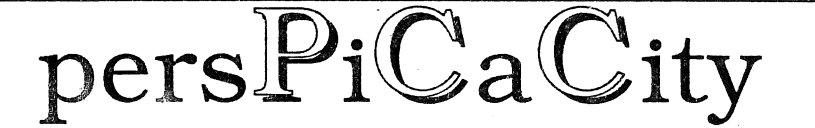

No.3 April 1987

perspicacious /perspi-kashus/, *adj*. having keen mental perception; discerning. - perspicaciously, *adv.* - perspicacity, *n.* 

## Private Centre· Confessions

No.3 April 1987

Please tick which one you prefer (tick one only).

Ipecac ................................................. O Perspicacity ...................................... 0 Private Centre Confessions.......... Don't like any of them! ................ 0 Your name please  $\overline{\phantom{a}1}$ 

No. 3 April 1987